## **Darwin Initiative: Half Year Report**

**(due 31 October 2007)** 

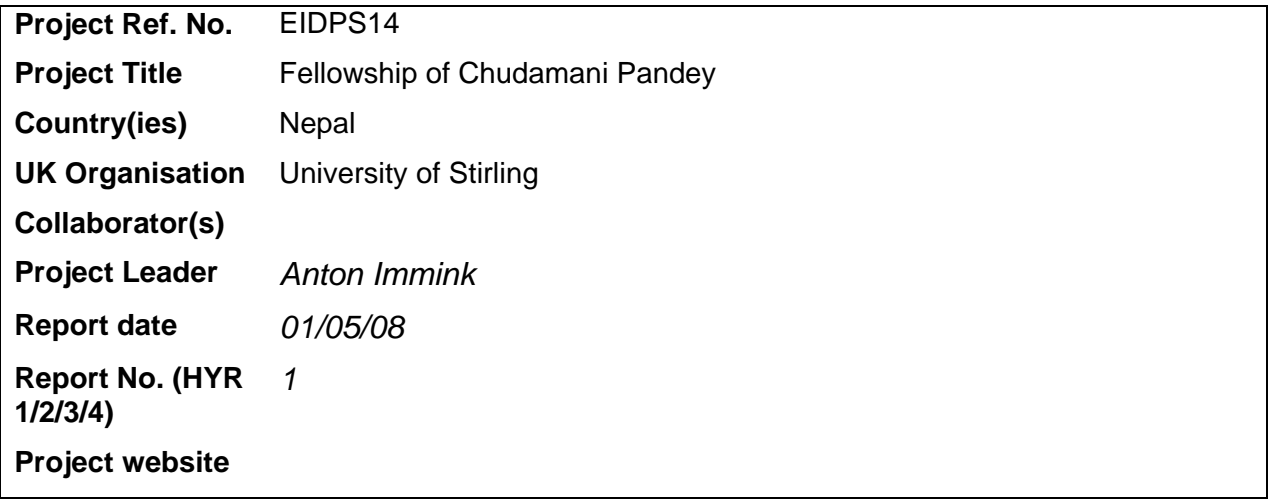

**1. Outline progress over the last 6 months (September to April) against the agreed baseline timetable for the project (if your project has started less than 6 months ago, please report on the period since start up).** Chudamani has successfully completed the PG Certificate stage of the course and is set complete the PG Dip part of the taught course before progressing to his field work project from June onwards.

**2. Give details of any notable problems or unexpected developments that the project has encountered over the last 6 months. Explain what impact these could have on the project and whether the changes will affect the budget and timetable of project activities.**

No developments noted.

**Have any of these issues been discussed with the Darwin Secretariat and if so, have changes been made to the original agreement?** 

**Discussed with the DI Secretariat: no/yes, in……… (month/yr)** 

**Changes to the project schedule/workplan: no/yes, in……….(month/yr)** 

**3. Are there any other issues you wish to raise relating to the project or to Darwin's management, monitoring, or financial procedures?** None. All fine.

**If you were asked to provide a response to this year's annual report review with your next half year report, please attach your response to this document.** 

**Please note: Any planned modifications to your project schedule/workplan or budget should not be discussed in this report but raised with the Darwin Secretariat directly.** 

Please send your **completed form email** to Eilidh Young, Darwin Initiative M&E Programme at Darwin-Projects@ectf-ed.org.uk . The report should be between 1-2 pages maximum. **Please state your project reference number in the header of your email message eg Subject: 14-075 Darwin Half Year Report**